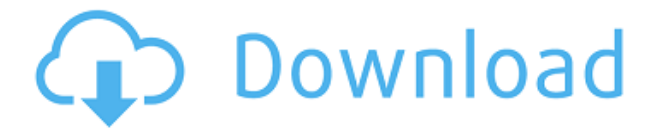

**Walling Crack Product Key (2022)**

The world of the future will be digital, connected, and convenient. It will be intelligent and safe, accommodating to a vast range of devices, and seamlessly integrated into the fabric of our daily lives. Have you ever stopped to think about the amount of time and energy it takes to make a traditional business card? If you have a business card, you probably have at

least two to give out to everyone you meet. Then there's the printing, the stamping, the folding. There are so many steps to creating one that you might think that you could just hand write a card instead. But that's a lot of work, and it's too much effort to create something that's very likely to get lost. What a waste! If you ever get a business card with a mouse pad or a piece of tape on it, you'll know why you should create your own custom business card. There's a lot more than meets the eye to the basic business card. A standard business card is printed on a card stock made from paper that comes from trees. Modern paper is made

from pulp that comes from wood, and trees are in constant need of protection from the elements. Make an old-fashioned business card with the latest print technologies and create something that people will want to keep. Business card template, professionally designed. One side of card has a computer generated business card that can be personalized with your own text, logo, or images. The other side is a blank business card for you to write on your own. Easy to personalize Print only the part you need Create business cards with your own text Add your own logo or images Simple to download, edit, print Beautiful

new card creation technology Easy to save and reuse Easy-to-read text Smooth digital printing Cute Mouse Pad Business card templates will help you create the best business cards out of thin air. Use this template to print a clean, welldesigned card that is sure to get you noticed. Add text, logos, and images Place the text, logos, and images where you want them Print, save, and reuse High quality, full-color printing Ergonomic mouse pad to help you type Easy to install and use Create attractive cards with your text, logos, and images Easy to edit text and graphics

Encrypt text to password in a secure manner, being able to safely share content with colleagues. Having a work plan means that you are organized, and you are working with the right goals in mind. For many people, however, this is easier said than done. On the other hand, if you know how to create an effective work plan, you will feel better about it. Here are some tips to help you create a good one. One of the biggest mistakes that many people make when it comes to creating a work plan is that they only plan their work for the upcoming week. Don't

do that! Planning your work for a specific time frame is one thing, but creating your plan based on your current needs is another. Have you ever seen people who have so many projects going on, that they fail to keep track of them? It is almost like they just get overwhelmed by how much work they have. In order to avoid this situation, it is always a good idea to create a work plan, to help you keep on track with your projects. You can create a work plan at any time of the day or week, depending on your convenience. However, to avoid missing things, it is always better to create it at the beginning of the week or the day,

and you can add to it when more time is available. If you have a specific goal in mind, you should make sure to add it to your work plan. It will help you plan your work better, and it will also help you keep your focus and your goals in mind. When planning your work, it is always a good idea to have a specific section for each of your projects. Each of them should have its own individual schedule, and you should plan your work as far as possible in advance. This way, you will avoid working on projects that are way behind schedule, and you can easily refer to the specific section of your plan when needed. If you are feeling

that you need a little bit more organization in your work plan, you can create a sub-section for each of the projects. That way, it will be easier to find the needed information on a specific project. You can also add a note or attachment to the sub-section in order to make it easier for you to find it. You should never use the same work plan for each of your projects. Whenever you create a work plan, you should create one specifically for each of them. You can use 2edc1e01e8

Wall is an idea-based knowledge management tool that will allow you to organize your ideas and plan your projects more efficiently. With Walling you can write down notes, groups them around certain topics and place pictures, sketches and other files you can need to better assist you with your plan. You can even set a list of work-related reminders for yourself in order to help with to-do lists. If you need to share your notes with your colleagues, Walling can also be used for that as well. iOS iPad is a bundle of apps for every part of your life.

Some are games, some are tools, and some are productivity apps. All of them come together to make your life easier in a way that all of these apps on your Mac could never do. Let's look at all of these apps and why they're great. The iOS tablet market has been heating up, but it's still by no means a slam dunk. Apple's iPad is the biggest name in the market right now, but it's not an entirely clear-cut win. New releases like Google's Nexus 7 and Windows 8 tablets will challenge Apple's dominance. Mobile Tech explains it all to you here. You don't need to know anything about the subject matter or what's coming, we'll do all the work for you! On episode 87 of the Mobile Tech Podcast, John  $(QTheJohnMu)$  and I  $(Qqryzz$  on Twitter) review the most recent smartphones and tablets, and also look at the hottest tech news of the week. This is the part where I describe to you what you're going to hear about. This week, John  $(QTheJohnMu)$  and I  $(Qqryzz$  on Twitter) are looking at phones. Specifically, smartphones. This is part of the Mobile Tech Podcast where we talk about phones and technology in general. But we also review some of the phones out there, and if you're looking for a phone for yourself, or you want to know what

we're talking about, this is the podcast for you! Music: What You'll Hear: iPhone 6 Apple iPhone 6 iPhone 6 Plus Apple iPhone 6 Plus iPhone 5S iPhone 5C Apple iPhone 5C Samsung Galaxy S6 Samsung Galaxy S6 BlackBerry Z10 BlackBerry Z10 BlackBerry Priv BlackBerry Priv Samsung Galaxy S5 Samsung Galaxy S

<https://techplanet.today/post/101-dalmatinac-sinhronizovano-na-srpski-download-portable> <https://reallygoodemails.com/contcuknueki> <https://reallygoodemails.com/ituntempe> <https://techplanet.today/post/panoramicindianpaintingbookclass12pdf> <https://techplanet.today/post/automatic-mouse-and-keyboard-6062-crack-hot-plus-license-key> <https://reallygoodemails.com/3thevioqbritne> <https://reallygoodemails.com/sasadesba> <https://techplanet.today/post/blast-button-joke-program-download-hot> <https://techplanet.today/post/descargar-monopoly-deluxe-completo-gratis-crack-best-serial-espagol>

<https://reallygoodemails.com/tirituho>

**What's New in the Walling?**

Walling is a free web based application that allows you to easily write down your ideas in a free and easy way. In order to begin writing your ideas, you must first create your topic or "wall," as the name of the application implies. Whenever a note is created inside it, it is called a "brick." In order to customize your bricks, you can add a heading to them, add text, images or other files in order to better assist you with your plan. In case you need to have a to-do list for your note, you also have the option to add a checklist to them. Bricks can then be arranged around the wall in whatever way you like. To help with organizing them,

you also have the option to add tags in order to sort them easier when needed. You can choose from the two existing tags or create your own. Sharing with your team If you need to share your work with your colleagues, the software can help you with that as well. You just need to add your colleagues to your team, and you can then freely share information with each other. There is no need to use any secondary program for sending and receiving work notes, as Walling is perfectly able to assist you with this as well. Features: \* Simple and easy to use \* Free \* No program installation required \* Walled to help you

organize your ideas \* Work as a web app \* Use your browser, without being redirected to another website \* No any tracking or spying software \* Paper-like experience \* Easily share with your team \* Create and manage your walls Is it worth opting for it? \* Free Walling is a free web based application that allows you to easily write down your ideas in a free and easy way. In order to begin writing your ideas, you must first create your topic or "wall," as the name of the application implies. Whenever a note is created inside it, it is called a "brick." In order to customize your bricks, you can add a heading to them, add text, images or

other files in order to better assist you with your plan. In case you need to have a to-do list for your note, you also have the option to add a checklist to them. Bricks can then be arranged around the wall in whatever way you like. To help with organizing them, you also have the option to add tags in order to sort them easier when needed. You can choose from the two existing tags or create your own. Sharing with your team If you need to share your work with your colleagues, the software can help you with that as well. You just need to add your colleagues to your team, and

Minimum: Requires Windows XP/Vista/7/8,.NET Framework 4.5, Microsoft Office 2003 or later. Recommended: Windows 7,.NET Framework 4.5, Microsoft Office 2003 or later. Version 1.0 Release: Enables you to create traditional and HTML version of a story simultaneously, and use the other version to edit it. This version works with basic web browsers, including Internet Explorer, Mozilla Firefox and Google Chrome. Enables you to create traditional and HTML version of a story simultaneously

## Related links:

[https://www.ilistbusiness.com/wp-content/uploads/2022/12/AIFF-MP3-Converter-Crack-Patch-With-S](https://www.ilistbusiness.com/wp-content/uploads/2022/12/AIFF-MP3-Converter-Crack-Patch-With-Serial-Key.pdf) [erial-Key.pdf](https://www.ilistbusiness.com/wp-content/uploads/2022/12/AIFF-MP3-Converter-Crack-Patch-With-Serial-Key.pdf)

<https://travestisvalencia.top/deskspace-1-5-8-10-crack-activation-key-x64/>

<http://www.randonnee-corse-gr20.fr/2022/12/mobalivecd-free-download-pc-windows-updated-2022/>

<https://www.scalping.es/wp-content/uploads/2022/12/Template-Message-Latest.pdf>

<https://thecryptobee.com/wp-content/uploads/2022/12/hasyhel.pdf>

<https://godayjob.com/2022/12/12/anti-wannacry-crack-with-license-key-free-3264bit/>

<https://www.touchegraphik.com/wp-content/uploads/2022/12/FreeVDF-Crack-Free-License-Key.pdf>

<https://odingajproperties.com/2022/12/12/opera-clock-crack-free-download-for-pc/>

<https://foam20.com/wp-content/uploads/2022/12/georwyn.pdf>

<https://videogamefly.com/wp-content/uploads/2022/12/oceachi.pdf>